# Photoshop CC 2015 Crack Full Version Registration Code Download

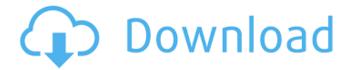

## Photoshop CC 2015 Crack+ 2022 [New]

The only thing you really need to do to use Photoshop is to open a file. Getting the most out of Photoshop Photoshop's user interface is intuitive, and, for the most part, well laid out. There are two ways to open a file: From the application's File menu: From the File menu, choose Open and then Open Image. Directly: From the application's menu bar, go to Edit Photoshop Elements, and click the Open button. The Image menu offers a number of options that enable you to work with images in several ways, including: Edit Images: This option opens the image with the highest-resolution version. Open: Opens the image in a browser window. Open as a Smart Object: Opens the image in a browser window, enabling you to resize, move, and change the contents of the image. (The Smart Objects also enable you to edit the contents of a layer other than the original.) Open as a Smart Object Using Previous Selection: In Photoshop Elements, go to File Open and then Open a file. Click Open File in the browser that opens, and open the file in the window where you saved the file. In the Save box, click the icon (it looks like a little camera) for the file type you want to save it in, and then click OK. Photoshop Elements then opens the Open file window (as shown in Figure 10-1) and gives you a chance to load it into the program and begin editing it. You also find a number of brush options at the bottom of the menu bar. Brush is the name of the editing toolset that has multiple brush settings with a variety of tools, including some that work with layers and others that only work with the background. (Layers work with image data, which enables you to control what content appears on an image.) The Brush dialog box enables you to change those settings and then save them for later use. The dialog box also enables you to change the size of brushes and preview them on the screen. (Brushes previewed on the screen are available only in CS6.) Edit: This option opens an editing window for the image so that you can manually edit the layers that make up the image. These layers can be multiple layers of the original image or a single layer that displays a clipping mask when you activate it. An interesting feature is the Color Range tool. On a layer by

## Photoshop CC 2015 Free Download [2022-Latest]

Adobe Photoshop Elements is a photo editing software. It is used to modify color, exposure, and brightness of an image. You can create a collage, apply special effects, find duplicates, save pictures, and make them print on a CD. Additionally, you can crop images, resize them, and annotate them. You can also modify color and add text. Adobe Photoshop is a professional and complex graphics editor used by digital photographers, graphic designers, web designers and other image editors. Photoshop can be used to create images from scratch, add special effects, or repair photographs. Adobe Photoshop Lightroom is a professional image management tool with advanced editing tools. You can quickly organize, edit, apply effects, and create albums. These images can be

found on an online photo album or printed on paper. Adobe Photoshop Lightroom is an online or desktop photo management software. This program is used to organize digital files like images, videos and PDFs on a computer or mobile device. You can easily edit photos or create slideshows and share them with friends and family. Adobe Photoshop Lightroom is a powerful tool to edit pictures. It allows you to create images and develop them. It is used to import, organize and edit large batches of images. Note: Adobe Photoshop Lightroom is not a photo editing software. Adobe Photoshop is a professional editing software that is used by graphic designers, web designers, digital photographers, and other people who use digital images. It allows you to edit images, add special effects, and control the color of them. Adobe Photoshop is a professional editing software used by graphic designers, web designers, digital photographers, and others. It allows users to add special effects to images, crop images, enhance brightness and contrast, and edit an image's color, Adobe Photoshop is a free and professional photo editing software. It allows you to edit, retouch, design images, create web graphics, and add special effects. It lets you crop, resize and even recreate images. It is an easy-to-use software that can be used to create designs for the web or photos. Adobe Photoshop is a professional and complex digital photography editor used by digital photographers, web designers, graphic designers and other image editors. The program allows you to modify images, create new ones, and print them on paper or on a CD. Adobe Photoshop is a professional photo editing tool used by 388ed7b0c7

2/4

# **Photoshop CC 2015 Free**

Reduction of stress during laparoscopic cholecystectomy. Laparoscopic cholecystectomy is the most common operation performed in the USA. Up to 20% of patients have post-operative pain and discomfort, and 8% experience moderate to severe pain. The principal cause of surgical pain is brachial plexus injury (3%-4% of laparoscopic cholecystectomies). The pathophysiology of pain in this region is not well understood, but it is likely a combination of pain from ischemic injury, damaged local nerve trunks, and wind-up phenomena from muscular strain. Furthermore, laparoscopic cholecystectomy requires repetitive axial manipulations of the abdomen at the level of the liver, and this may contribute to pain. Thus, there is a need for simple strategies to decrease the onset of pain in this surgical population. In this study, we tested the hypothesis that a foam rubber mattress pad applied underneath the patient's laparoscopic Cholecystectomy pillow would absorb some of the strain of the pillow during laparoscopic manipulation of the abdominal viscera. We studied a consecutive series of 80 patients undergoing laparoscopic cholecystectomy without any preoperative or intraoperative changes in pain medication or other analgesics. Data were collected on age, weight, sex, surgery time, amount of fluid infused, recorded in a questionnaire by nursing staff, and intraoperative side-lying, supine, and sitting pain scores. We found no significant difference in mean side-lying (3.1 vs 3.4), supine (4.6 vs 5.1), or sitting pain scores (3.2 vs 3.1) between patients using the foam mattress pad and those without, respectively. These data showed that use of a foam mattress pad did not reduce pain in laparoscopic cholecystectomy.Q: Asp.Net MVC2 Remove session (if logged in) is there a way to remove the session in the controller and action? I want to display some "success"-messages in the website but I don't want the user to get the "logged in"-page. Thanks A: You can use Session. Abandon in the controller, but personally I wouldn't recommend it since it has a performance impact. Session State has a lifetime and if a session is not in use for a while, then it is removed. By

## What's New in the Photoshop CC 2015?

Q: Why "if all quarks are massless, the lepton number of the universe is conserved" not "the baryon number of the universe is conserved" From the Wikipedia article "Particle Physics": In addition to its conserved electric charge, the standard model predicts that every particle (other than the Higgs boson) has an associated conserved quantity known as its lepton number (or L number, to use its symbol) due to the manner in which the model was constructed. For each sort of lepton or neutrino, the L number is equal to the total number of that sort that is not contained in the Higgs boson. The exact value of the L number differs for each sort, but regardless of that, they all have L = -1. If all quarks are massless, the lepton number of the universe is conserved. My question: why "all quarks" (not "some quarks") is not replaced by "all quarks are massless"? A: Presumably the lepton number is conserved by the three fundamental interactions. There are no fundamental interactions between guarks, so the lepton number is not conserved by interactions between guarks. The conserved lepton number seems to be a property of the interactions that are symmetric under the interchange of the "left" and "right" halves. Q: How to add a contact form in Wordpress? What I'm trying to do is quite simple. I'm using the Contact Form 7 plugin for WordPress. All I want to do is to add a 'Thank You' page using the content rss. How can I do that? A: The best way I found is to use a plugin like the Contact Form 7 List Page add-on. By adding the form to the site I can easily call the RSS feed. The Contact Form 7 plugin allows you to control the contact form by putting a meta on the page. I found that the List Page plugin has a complementary option where you can control the RSS feed content by adding a meta to the page. Since Pokemon's first appearance in the anime, traveling is one of the most fun aspects to the game. We've seen trainers walk in all

# **System Requirements:**

Minimum: OS: Windows 7, 8.1, or 10 (64-bit) Windows 7, 8.1, or 10 (64-bit) Processor: Intel Core i3, i5 or i7, AMD Ryzen or equivalent Intel Core i3, i5 or i7, AMD Ryzen or equivalent Memory: 2 GB RAM 2 GB RAM Video: NVIDIA GeForce GTX 460 (1GB VRAM), AMD Radeon HD 6870 (1GB VRAM), Intel HD 4000 (1GB VRAM), or a laptop with a

#### Related links:

https://hamrokhotang.com/advert/photoshop-2021-version-22-4-3-keygen-crack-serial-key-product-key-full-free-download/

https://selfpowered.net/adobe-photoshop-cc-hack-patch-pc-windows-2022/

https://michoacan.network/wp-content/uploads/2022/07/vvrgirt.pdf

https://www.acc.org.bt/sites/default/files/webform/complaints/winvan993.pdf

https://solaceforwomen.com/photoshop-cc-2018-crack-serial-number-with-product-key-download-for-windows-march-2022/

https://kmtu82.org/adobe-photoshop-2020-crack-file-only-product-key-full-win-mac-updated-2022/

https://gobigup.com/photoshop-cc-2019-keygen-keygen-for-lifetime-free-download-x64/

https://wakelet.com/wake/Sdka9iZ2eJinDZArPmKa-

https://fermencol.ru/wp-content/uploads/2022/07/adobe\_photoshop\_2022\_version\_231\_serial\_key\_\_fr\_ee\_download\_april2022.pdf

https://www.southwickma.org/sites/q/files/vyhlif1241/f/uploads/zoning\_districts\_1.pdf

https://wmich.edu/system/files/webform/Photoshop-2021-Version-2200.pdf

https://promwad.com/sites/default/files/webform/tasks/photoshop-2021-version-223 0.pdf

https://availobal.com/adobe-photoshop-2021-version-22-5-keygen-only-free-download-march-2022/

https://lacomfortair.com/adobe-photoshop-2022-version-23-1-1-free-download-pc-windows-latest/

https://mandarinrecruitment.com/system/files/webform/photoshop-2022-version-23 2.pdf

 $\frac{https://atennis.kz/tour/upload/files/2022/07/swqF54zMqxcUu8kHnJDJ\_05\_28a2ee7cb14aa0f100fd9b44ac86d4c2\_file.pdf$ 

https://stepmomson.com/wp-content/uploads/2022/07/Adobe\_Photoshop\_2022\_Version\_2341-1.pdf

https://tazeleblebial.com/wp-content/uploads/2022/07/Photoshop\_2021\_Version\_2200.pdf

https://spacefather.com/andfriends/upload/files/2022/07/7G3uCPD3vQh4rnlOlaFw\_05\_ac7bc3a04db4 2799f639da2f4695397d file.pdf

https://www.dibackline.com/system/files/webform/Photoshop-2022-Version-2341.pdf

http://alloccasionsdecor.com/?p=18146

https://pohar.bolt.hu/advert/photoshop-2022-version-23-1-1-keygen-generator-latest/

 $\frac{\text{https://brinke-eq.com/advert/photoshop-2021-version-22-1-0-with-license-key-download-for-windows/http://www.drbonesonline.com/?p=6089}{\text{http://www.drbonesonline.com/?p=6089}}$ 

http://findmallorca.com/photoshop-2021-version-22-0-1-serial-number-and-product-key-crack-free-download-win-mac-april-2022/

https://www.greatescapesdirect.com/2022/07/adobe-photoshop-cc-2015-version-18-keygen-

generator-free-license-key-free-download-2022/

 $\frac{http://www.chandabags.com/wp-content/uploads/2022/07/Adobe\_Photoshop\_2021\_Version\_2251.pdf}{https://ictlife.vn/upload/files/2022/07/vGAdmc5oxCJ9ZPyuTlbq\_05\_ac7bc3a04db42799f639da2f4695}{397d\_file.pdf}$ 

https://www.science.org.au/sites/default/files/webform/fonhal242.pdf

https://hominginportland.com/photoshop-cc-2015-version-17-jb-keygen-exe-x64-march-2022/